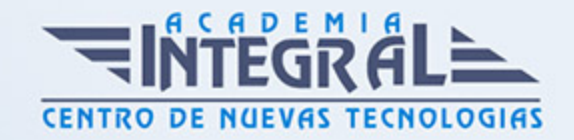

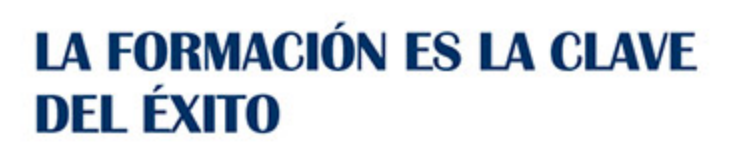

...............

# Guía del Curso Especialista en Protocolo KNX: Domótica

Modalidad de realización del curso: Online Titulación: Diploma acreditativo con las horas del curso

#### OBJETIVOS

El curso de Protocolo KNX: Domótica te ofrece unos conocimientos especializados en la materia. El increíble avance tecnológico que hemos experimentado en los últimos años ha provocado el desarrollo de nuevos sectores, como el de la domótica. Estos avances han permitido una gran expansión de la tecnología aplicada al hogar, que ofrecen soluciones para automatizar las viviendas tanto a particulares como a empresas.

### CONTENIDOS

### UNIDAD DIDÁCTICA 1. SISTEMA KNX: INTRODUCCIÓN

- 1. KNK Comunicación
- 2. Modelo Básico de Funcionamiento
- 3. Dirección Física
- 4. Dirección de Grupo
- 5. Objetos de Comunicación
- 6. Banderas (Flags)
- 7. Datos Útiles de un Telegrama
- 8. Tipos de Puntos de Datos Estandarizados
- 9. Encender/Apagar (1. 001)
- 10. Bloque Funcional Control de Movimiento

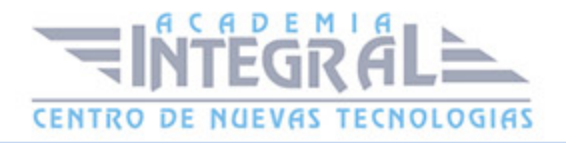

- 11. Conmutador Prio (2. 001)
- 12. Bloque Funcional "Regular"
- 13. Valor de Coma Flotante (9. 00x)
- 14. Estructura de los Bits
- 15. Colisión de Telegramas
- 16. Transmisión Simétrica
- 17. Superposición de Datos y Alimentación
- 18. Conexión de la Fuente de Alimentación al Bus EIB/KNX TP1
- 19. Longitudes de Cable

#### UNIDAD DIDÁCTICA 2. KNX TOPOLOGÍA

- 1. KNK TP 1 Telegrama
- 2. Telegrama: Generalidades
- 3. Estructura del Telegrama
- 4. Requisitos de Tiempo del Telegrama
- 5. Acuse de Recibo del Telegrama
- 6. Anexo: Información sobre Telegramas
- 7. Sistemas de Numeración
- 8. Formatos de Datos
- 9. Conversiones de Números
- 10. Campo de Control del Telegrama
- 11. Dirección de Origen del Telegrama
- 12. Dirección de Destino del Telegrama
- 13. Byte de Comprobación del Telegrama
- 14. KNX TP 1 Bus Dispositivos
- 15. Componentes Bus. Generalidades
- 16. Acoplador al Bus
- 17. Controlador de Acoplamiento al Bus (BCC)
- 18. Módulo de Transmisión (Transceiver)
- 19. Unidad de Aplicación. Definición del "Tipo de IFE"
- 20. Generalidades sobre la Tecnología de Acopladores al Bus: BCU1 (TP/PL)
- 21. BCU2 BIM
- 22. Características de las BCU2 y BIM

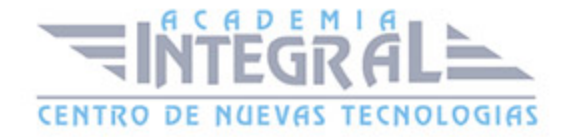

- 23. Aplicación: Regulación con Telegramas de Arranque / Parada
- 24. Regulación por Medio de Telegramas Cíclicos
- 25. Aplicación: Actuador de Regulación ("dimming")
- 26. Aplicación: Sensor de Control de Movimiento
- 27. Aplicación: "Control de Movimiento"
- 28. Control de Movimiento: Estructuras de Objetos

#### UNIDAD DIDÁCTICA 3. EL SISTEMA KNX PL110

- 1. Introducción
- 2. Normativa. Estandarización
- 3. Proceso de Transmisión
- 4. Topología / Direccionamiento
- 5. Componentes del Sistema EIB PowerLine.
- 6. Información para Diseñadores de Proyectos e Instaladores

#### UNIDAD DIDÁCTICA 4. INSTALACIÓN DE KNX TP 1

- 1. Redes de Baja Tensión de Seguridad
- 2. Red de Muy Baja Tensión de Seguridad SELV
- 3. Tipos de Cable Bus
- 4. Instalación de los Cables
- 5. Aparatos Bus en Cuadros de Distribución
- 6. Fuente de Alimentación del Bus KNX
- 7. Fuente de Alimentación para Dos Líneas
- 8. Dos Fuentes de Alimentación en una Línea
- 9. Alimentación de Bus Distribuida
- 10. Cables Bus en Cajas de Derivación
- 11. Instalación de Aparatos Bus de Montaje Empotrado
- 12. Bloque de Conexión al Bus
- 13. Medidas de Protección contra Rayos
- 14. Cables Bus Instalados entre Edificios
- 15. Prevención de Bucles
- 16. Inmunidad Básica de los Aparatos Bus

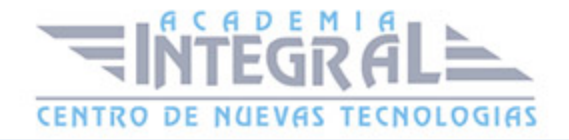

- 17. Aparatos Bus en Extremos de Cables
- 18. Terminal de Protección contra Sobretensiones
- 19. Comprobación de la Instalación KNX
- 20. Normativa y Reglamentaciones Citadas

## UNIDAD DIDÁCTICA 5. DISEÑO DE PROYECTOS ETS PROFESIONAL CON KNX

- 1. Iniciar el Proyecto
- 2. Insertar Aparatos
- 3. Buscar Aparatos
- 4. Información de los Productos
- 5. Insertar Productos
- 6. Editar / Modificar Productos
- 7. Ficha del Aparato "Objetos de Comunicación"
- 8. Edición de las Banderas (Flags)
- 9. Consejos de Instalación
- 10. Editar un Objeto
- 11. Configurar los Identificadores (Flags)
- 12. Grupos de "Polling" (Muestreo)
- 13. Edición de Parámetros
- 14. Configuración de las Direcciones de Grupo
- 15. Asignación de las Direcciones de Grupo

#### UNIDAD DIDÁCTICA 6. ENGINEERING TOOL SOFTWARE (ETS)

- 1. Características Generales
- 2. Concepto de ETS PROFESIONAL
- 3. Ventas del ETS PROFESIONAL
- 4. Novedades del ETS PROFESIONAL
- 5. Requisitos del Sistema
- 6. Instalación del Software ETS
- 7. Procedimiento General de Diseño con ETS Profesional
- 8. Nuevas Características de Diseño de Proyecto en ETS PROFESIONAL

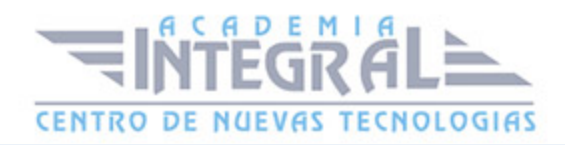

- 9. Arrastrar en ETS PROFESIONAL
- 10. Resumen de los Módulos del ETS PROFESIONAL
- 11. Configuraciones del ETS PROFESIONAL
- 12. Operaciones Generales del ETS PROFESIONAL
- 13. Opciones del Módulo ETS PROFESIONAL "Diseño de Proyecto"
- 14. Filtro de Fabricantes
- 15. Contraseña
- 16. Reducción del Tamaño de la Base de Datos
- 17. Administración de Productos
- 18. Importar Bases de Datos de Productos
- 19. Exportar Bases de Datos de Productos
- 20. Documentación de Proyectos EIB: Informes
- 21. Conversión de Productos
- 22. 22. Inicio del Módulo de Diseño de Proyecto del ETS PROFESIONAL

## UNIDAD DIDÁCTICA 7. DIAGNÓSTICOS Y RESOLUCIÓN DE PROBLEMAS ETX EN KNX

1. Diagnósticos y Resolución de Problemas ETX

### UNIDAD DIDÁCTICA 8. ANEXO: DOMÓTICA E INMÓTICA

1. ANEXO: Sistema domótico

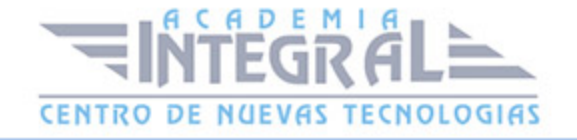

C/ San Lorenzo 2 - 2 29001 Málaga

T1f952 215 476 Fax951 987 941

#### www.academiaintegral.com.es

E - main fo@academiaintegral.com.es